## Oregon State Payroll Application (OSPA) OSPS\_WORK\_SCHED Table Reference Guide

**This table is not designed to be used alone**. It is designed to be used in conjunction with another OSPA Datamart table.

To use this table in conjunction with another OSPA Datamart table, drag both tables into the Hyperion work area. Depending on your software settings, joins between the two tables may or may not auto-connect.

If the fields do not auto-join, join them manually. You will join the Employee Num and Agency Num fields together.

If you use this table with the OSPS\_LV\_ACCRUAL table and your joins happen automatically, you will need to disconnect the join between the "concrnt job num" fields in order for any query to work.

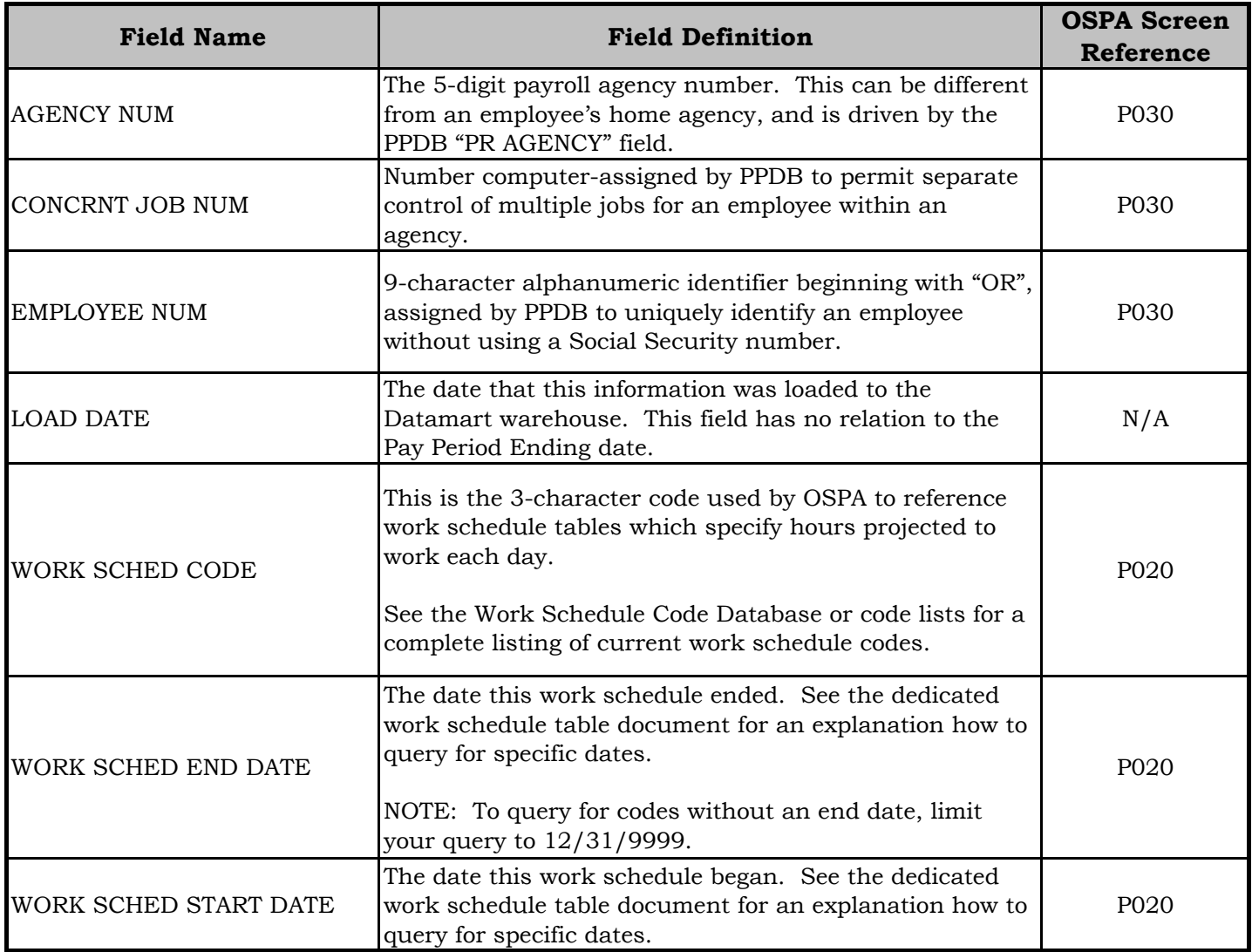

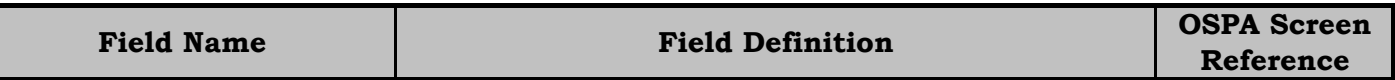

\* You cannot use the pay period ending field of any table to limit work schedule data. You must use this procedure instead:

1. Limit the "Work Sched Start Date" to be "less than or equal to" the LAST day of the pay period

2. Limit the "Work Sched End Date" to be "greater than or equal to" the FIRST day of the pay period

EXAMPLE for querying the November 2009 pay period:

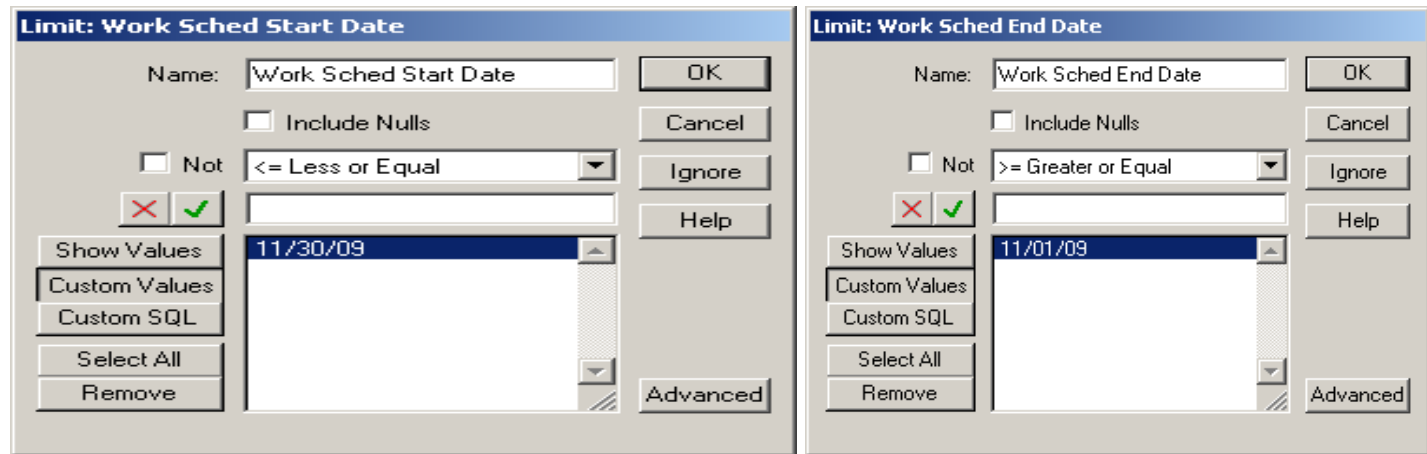